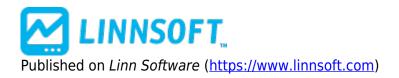

Home > Plotting Overnight Highs and Lows on Day Session Chart

## **Plotting Overnight Highs and Lows on Day Session Chart**

Duration:09:20 Variable speed version: <u>Watch [1]</u>

This video details how to use a combination of the MPD and Session Statistics Indicators to plot the overnight high and low historically on a day session chart. It also documents a more complex requirement of plotting the high and low of a subset of the overnight period (1am to 8:30am ET) on a day session chart.

MPD [2] SESSION STATISTICS [3]

Source URL: https://www.linnsoft.com/videos/plotting-overnight-highs-and-lows-day-session-chart

## Links

[1] https://www.linnsoft.com/vimeo/64146837 [2] https://www.linnsoft.com/tags/mpd [3] https://www.linnsoft.com/tags/session-statistics